## **Bioinformatics : Notes on Pileup format**

This page last changed on Aug 23, 2010 by gramasamy.

## **samtools Pileup, when invoked with -c produces a tab delimited file with 10 columns.**

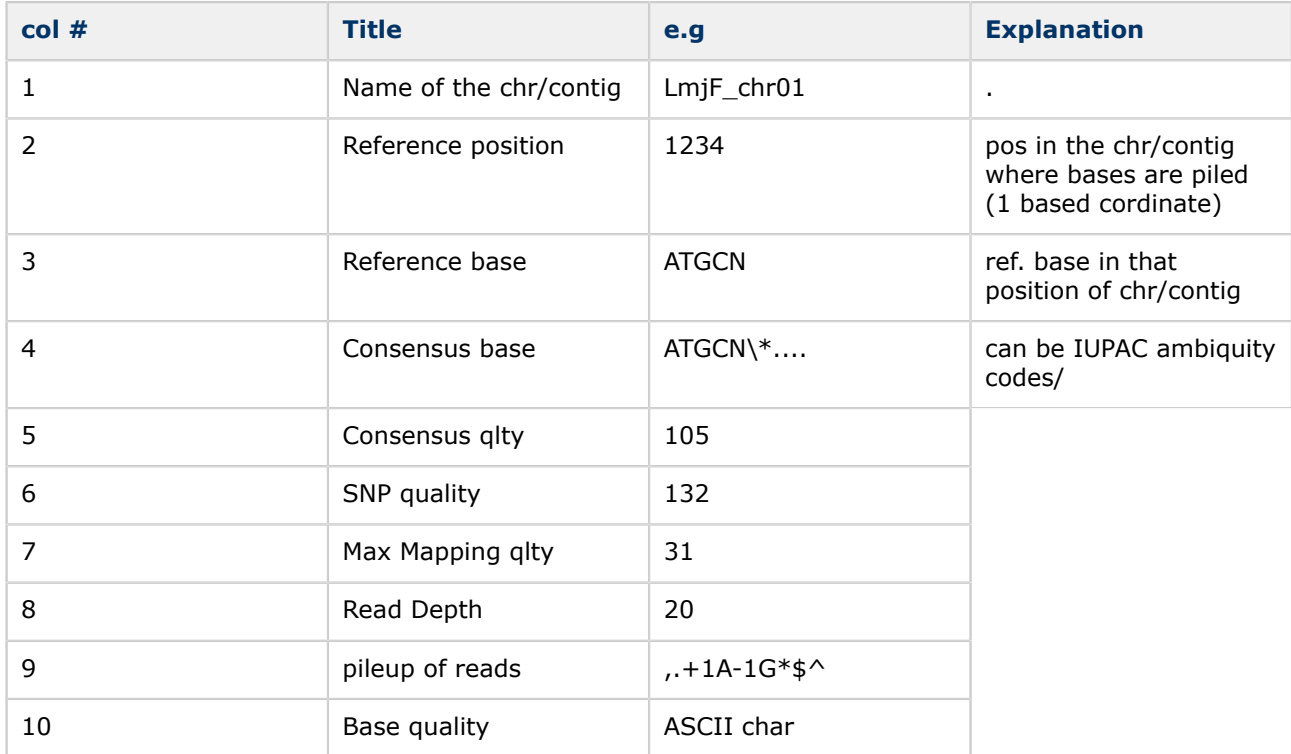

## **Some confusion & clarification on field 9:**

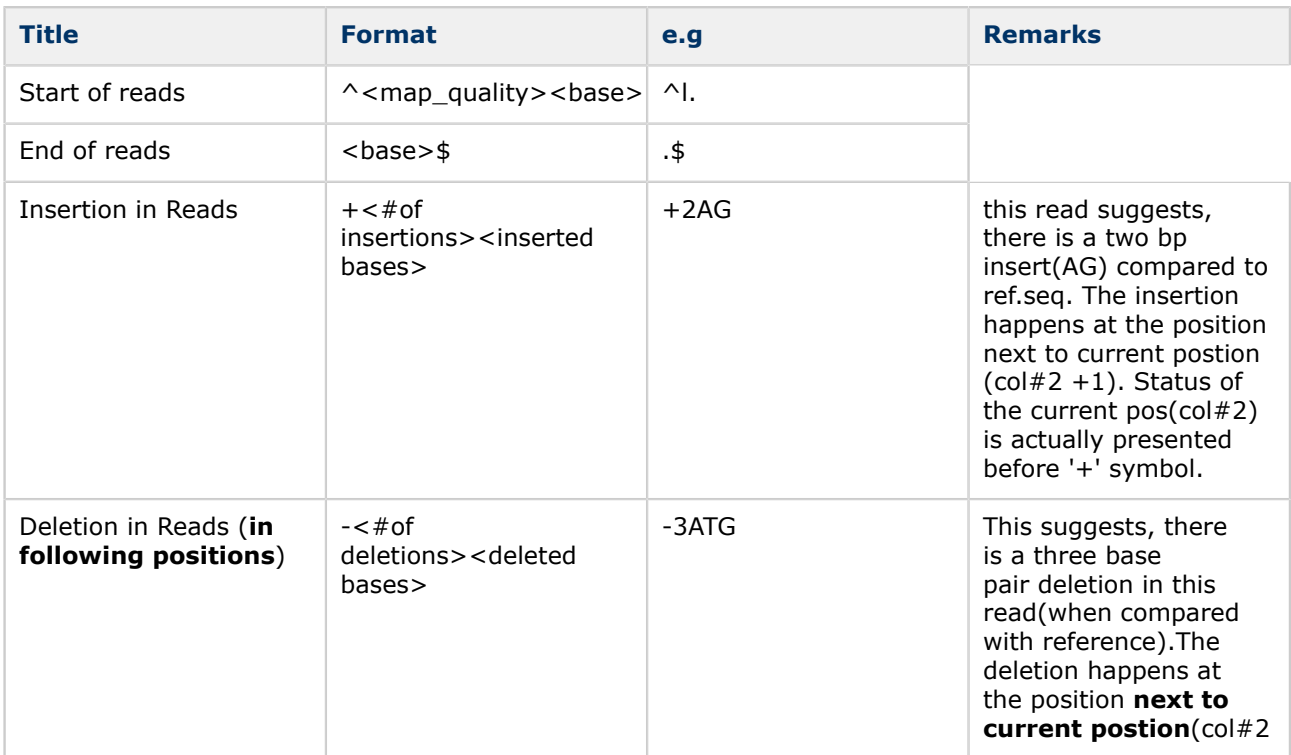

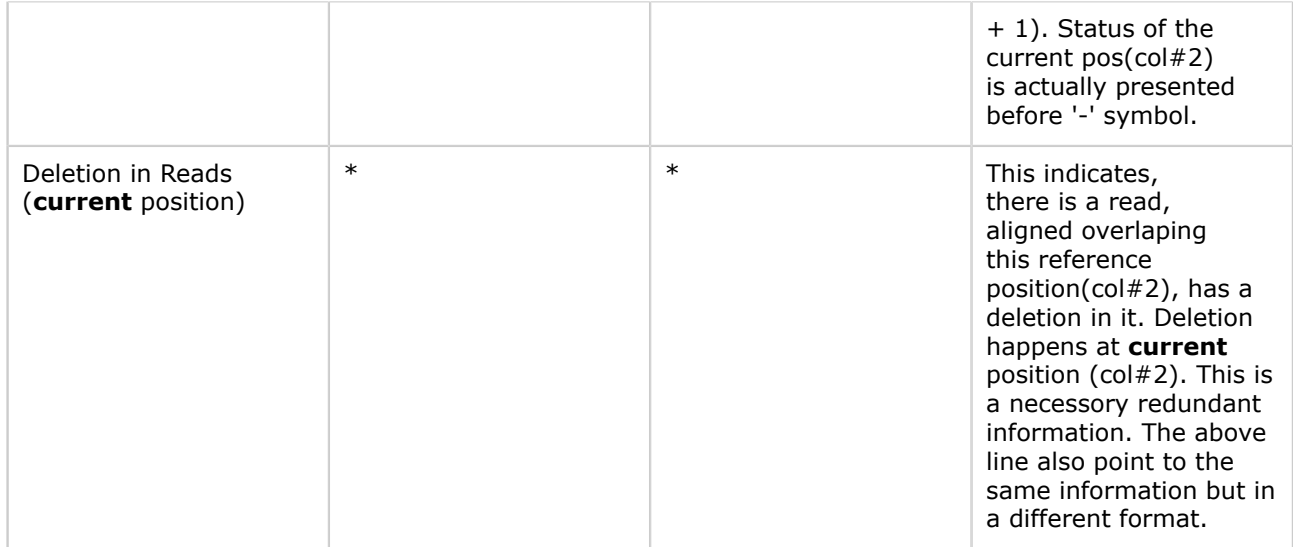

## **And there is an extra pileup line for each position with a indel**

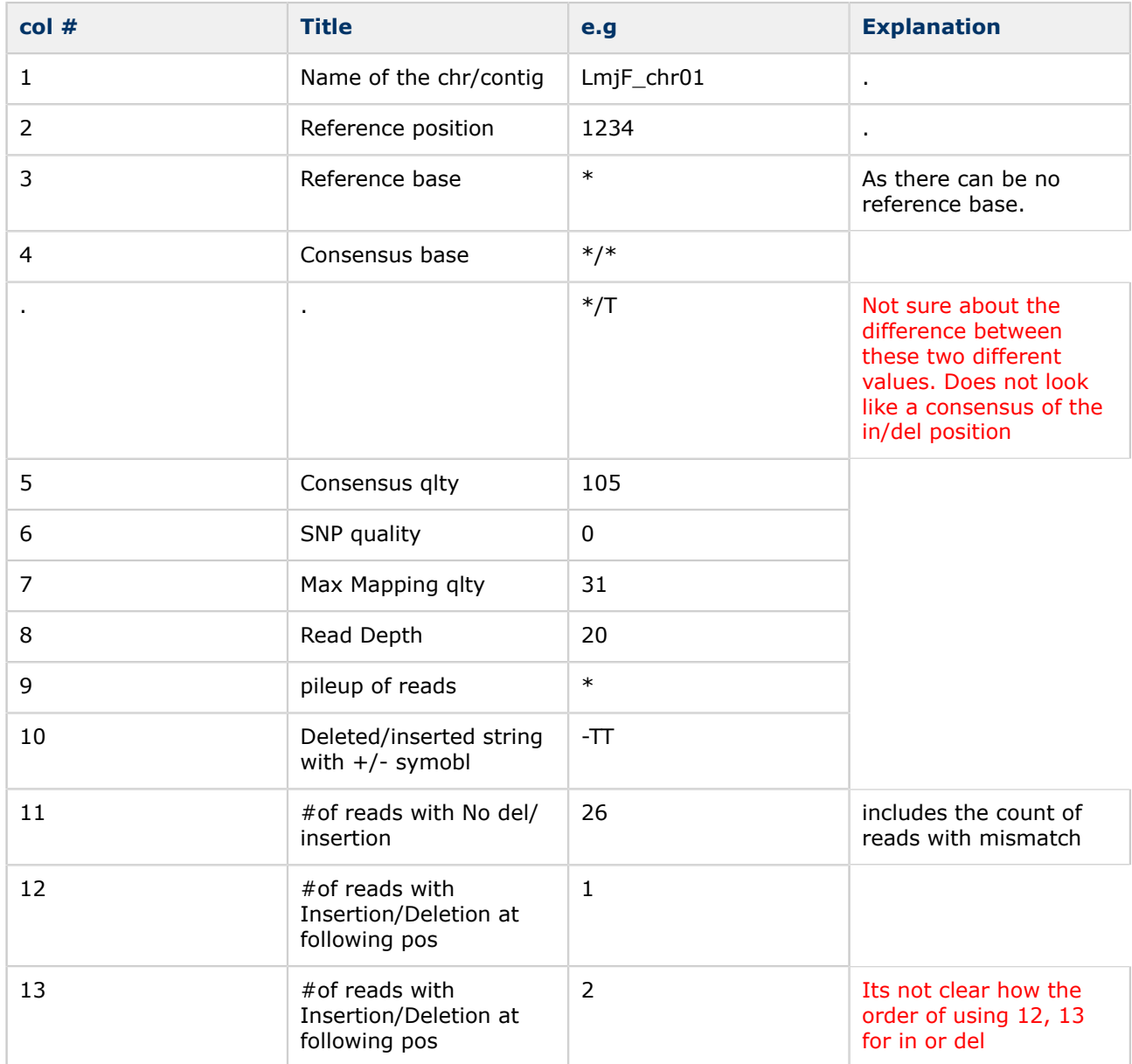

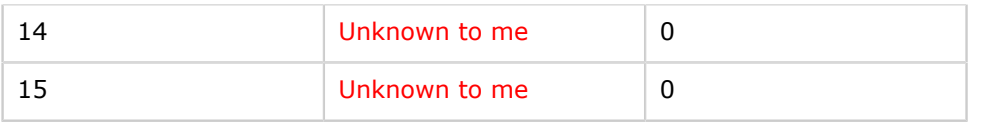